# **Crochet Documentation**

*Release 1.3.0-dirty*

**Itamar Turner-Trauring**

May 31, 2014

#### Contents

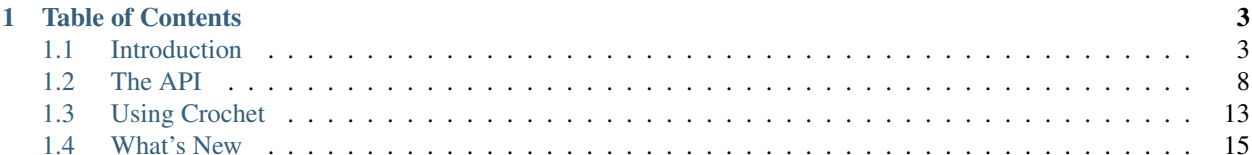

Crochet is an MIT-licensed library that makes it easier for blocking and threaded applications like Flask or Django to use the Twisted networking framework.

Here's an example of a program using Crochet. Notice that you get a completely blocking interface to Twisted and do not need to run the Twisted reactor, the event loop, yourself.

```
#!/usr/bin/python
"''"''"Do a DNS lookup using Twisted's APIs.
"''"from __future__ import print_function
# The Twisted code we'll be using:
from twisted.names import client
from crochet import setup, wait_for
setup()
# Crochet layer, wrapping Twisted's DNS library in a blocking call.
@wait_for(timeout=5.0)
def gethostbyname(name):
    """Lookup the IP of a given hostname.
    Unlike socket.gethostbyname() which can take an arbitrary amount of time
    to finish, this function will raise crochet.TimeoutError if more than 5
    seconds elapse without an answer being received.
    "''"''"d = client.lookupAddress(name)
    d.addCallback(lambda result: result[0][0].payload.dottedQuad())
    return d
if __name__ == '__main_':
    # Application code using the public API - notice it works in a normal
    # blocking manner, with no event loop visible:
    import sys
    name = sys.argv[1]
    ip = gethostbyname(name)
```
**print** (name,  $"->"$ , ip)

Run on the command line:

\$ python blockingdns.py twistedmatrix.com twistedmatrix.com -> 66.35.39.66

# **Table of Contents**

# <span id="page-6-1"></span><span id="page-6-0"></span>**1.1 Introduction**

## **1.1.1 Crochet: Use Twisted Anywhere!**

Crochet is an MIT-licensed library that makes it easier to use Twisted from regular blocking code. Some use cases include:

- Easily use Twisted from a blocking framework like Django or Flask.
- Write a library that provides a blocking API, but uses Twisted for its implementation.
- Port blocking code to Twisted more easily, by keeping a backwards compatibility layer.
- Allow normal Twisted programs that use threads to interact with Twisted more cleanly from their threaded parts. For example this can be useful when using Twisted as a [WSGI container.](https://twistedmatrix.com/documents/current/web/howto/web-in-60/wsgi.html)

Crochet is maintained by Itamar Turner-Trauring.

Downloads are available on [PyPI.](https://pypi.python.org/pypi/crochet)

Documentation can be found on [Read The Docs.](https://crochet.readthedocs.org/)

Bugs and feature requests should be filed at the project [Github page.](https://github.com/itamarst/crochet/)

## **1.1.2 Features**

Crochet aims for 100% unit test coverage, and supports Python 2.6, 2.7 and 3.3. Crochet provides the following general features:

- Allow blocking code to call into Twisted and block until results are available or a timeout is hit, using the crochet.wait\_for decorator.
- A lower-level API (crochet.run\_in\_reactor) allows blocking code to run code "in the background" in the Twisted thread, with ability to repeatedly check if it's done.

Additionally Crochet can:

- Transparently start Twisted's reactor in a thread it manages.
- The reactor shuts down automatically when the process' main thread finishes.
- Hooks up Twisted's log system to the Python standard library logging framework. Unlike Twisted's built-in logging bridge, this includes support for blocking *Handler* instances.

#### **1.1.3 Examples**

#### **Background Scheduling**

You can use Crochet to schedule events that will run in the background without slowing down the page rendering of your web applications:

```
#!/usr/bin/python
"''"An example of scheduling time-based events in the background.
Download the latest EUR/USD exchange rate from Yahoo every 30 seconds in the
background; the rendered Flask web page can use the latest value without
having to do the request itself.
Note this is example is for demonstration purposes only, and is not actually
used in the real world. You should not do this in a real application without
reading Yahoo's terms-of-service and following them.
\boldsymbol{u} \boldsymbol{u} \boldsymbol{n}from __future__ import print_function
from flask import Flask
from twisted.internet.task import LoopingCall
from twisted.web.client import getPage
from twisted.python import log
from crochet import wait_for, run_in_reactor, setup
setup()
# Twisted code:
class _ExchangeRate(object):
    """Download an exchange rate from Yahoo Finance using Twisted."""
    def __init__(self, name):
        self._value = None
        self. name = name# External API:
    def latest_value(self):
        """Return the latest exchange rate value.
        May be None if no value is available.
        "''"''"''"return self._value
    def start(self):
        """Start the background process."""
        self._lc = LoopingCall(self._download)
        # Run immediately, and then every 30 seconds:
        self._lc.start(30, now=True)
    def _download(self):
        """Download the page."""
        print("Downloading!")
        def parse(result):
```

```
print("Got %r back from Yahoo." % (result,))
            values = result.strip() .split(",")self._value = float(values[1])
        d = getPage(
            "http://download.finance.yahoo.com/d/quotes.csv?e=.csv&f=c4l1&s=%s=X"
            % (self. name, ))d.addCallback(parse)
        d.addErrback(log.err)
        return d
# Blocking wrapper:
class ExchangeRate(object):
    """Blocking API for downloading exchange rate."""
    def __init__(self, name):
        self._exchange = _ExchangeRate(name)
    @run_in_reactor
    def start(self):
        self._exchange.start()
    @wait_for(timeout=1)
    def latest_value(self):
        """Return the latest exchange rate value.
        May be None if no value is available.
        "''"''"''"return self._exchange.latest_value()
EURUSD = ExchangeRate("EURUSD")
app = Flask(\underline{name})@app.route('/')
def index():
   rate = EURUSD.latest_value()
    if rate is None:
       rate = "unavailable, please refresh the page"
    return "Current EUR/USD exchange rate is %s." % (rate,)
if __name__ == ' __main__':
    import sys, logging
    logging.basicConfig(stream=sys.stderr, level=logging.DEBUG)
    EURUSD.start()
    app.run()
```
#### **SSH into your Server**

You can SSH into your Python process and get a Python prompt, allowing you to poke around in the internals of your running program:

```
#!/usr/bin/python
"''"A demonstration of Conch, allowing you to SSH into a running Python server and
inspect objects at a Python prompt.
```

```
If you're using the system install of Twisted, you may need to install Conch
separately, e.g. on Ubuntu:
   $ sudo apt-get install python-twisted-conch
Once you've started the program, you can ssh in by doing:
    $ ssh admin@localhost -p 5022
The password is 'secret'. Once you've reached the Python prompt, you have
access to the app object, and can import code, etc.:
    >> 3 + 4
    7
    >>> print(app)
    <flask.app.Flask object at 0x18e1690>
\overline{u}"" "
import logging
from flask import Flask
from crochet import setup, run_in_reactor
setup()
# Web server:
app = Flash( name )
@app.route('/')
def index():
    return "Welcome to my boring web server!"
@run_in_reactor
def start_ssh_server(port, username, password, namespace):
    \overline{u}" \overline{u}Start an SSH server on the given port, exposing a Python prompt with the
    given namespace.
    \boldsymbol{u} \boldsymbol{u} \boldsymbol{n}# This is a lot of boilerplate, see http://tm.tl/6429 for a ticket to
    # provide a utility function that simplifies this.
    from twisted.internet import reactor
    from twisted.conch.insults import insults
    from twisted.conch import manhole, manhole_ssh
    from twisted.cred.checkers import (
        InMemoryUsernamePasswordDatabaseDontUse as MemoryDB)
    from twisted.cred.portal import Portal
    sshRealm = manhole_ssh.TerminalRealm()
    def chainedProtocolFactory():
        return insults.ServerProtocol(manhole.Manhole, namespace)
    sshRealm.chainedProtocolFactory = chainedProtocolFactory
    sshPortal = Portal(sshRealm, [MemoryDB(**{username: password})])
    reactor.listenTCP(port, manhole_ssh.ConchFactory(sshPortal),
                       interface="127.0.0.1")
```

```
if __name__ == '__main__':
    import sys
    logging.basicConfig(stream=sys.stderr, level=logging.DEBUG)
    start_ssh_server(5022, "admin", "secret", {"app": app})
    app.run()
```
#### **DNS Query**

Twisted also has a fully featured DNS library:

```
#!/usr/bin/python
"''"''"A command-line application that uses Twisted to do an MX DNS query.
"''"''"from __future__ import print_function
from twisted.names.client import lookupMailExchange
from crochet import setup, wait_for
setup()
# Twisted code:
def _mx(domain):
    "" "
   Return Defered that fires with a list of (priority, MX domain) tuples for
    a given domain.
    "''"''"''"def got_records(result):
        return sorted(
            [(int(record.payload.preference), str(record.payload.name))
             for record in result[0]])
   d = lookupMailExchange(domain)
   d.addCallback(got_records)
   return d
# Blocking wrapper:
@wait_for(timeout=5)
def mx(domain):
    "''"''"''"Return list of (priority, MX domain) tuples for a given domain.
    "''"return _mx(domain)
# Application code:
def main(domain):
   print("Mail servers for %s:" % (domain,))
    for priority, mailserver in mx(domain):
        print(priority, mailserver)
if __name__ == '__main__':
    import sys
    main(sys.argv[1])
```
#### **Using Crochet in Normal Twisted Code**

You can use Crochet's APIs for calling into the reactor thread from normal Twisted applications:

```
#!/usr/bin/python
"''"An example of using Crochet from a normal Twisted application.
"''"import sys
from crochet import no_setup, wait_for
# Tell Crochet not to run the reactor:
no_setup()
from twisted.internet import reactor
from twisted.python import log
from twisted.web.wsgi import WSGIResource
from twisted.web.server import Site
from twisted.names import client
# A WSGI application, will be run in thread pool:
def application(environ, start_response):
    start_response('200 OK', [])
    try:
        ip = gethostbyname('twistedmatrix.com')
        return "%s has IP %s" % ('twistedmatrix.com', ip)
    except Exception, e:
        return 'Error doing lookup: %s' % (e,)
# A blocking API that will be called from the WSGI application, but actually
# uses DNS:
@wait_for(timeout=10)
def gethostbyname(name):
    d = client.lookupAddress(name)
    d.addCallback(lambda result: result[0][0].payload.dottedQuad())
    return d
# Normal Twisted code, serving the WSGI application and running the reactor:
def main():
    log.startLogging(sys.stdout)
    pool = reactor.getThreadPool()
    reactor.listenTCP(5000, Site(WSGIResource(reactor, pool, application)))
    reactor.run()
if __name__ == '__main__':
   main()
```
# <span id="page-11-0"></span>**1.2 The API**

Using Crochet involves three parts: reactor setup, defining functions that call into Twisted's reactor, and using those functions.

#### **1.2.1 Setup**

Crochet does a number of things for you as part of setup. Most significantly, it runs Twisted's reactor in a thread it manages. Doing setup is easy, just call the setup () function:

```
from crochet import setup
setup()
```
Since Crochet is intended to be used as a library, multiple calls work just fine; if more than one library does crochet.setup() only the first one will do anything.

#### **1.2.2 @wait\_for: Blocking Calls into Twisted**

Now that you've got the reactor running, the next stage is defining some functions that will run inside the Twisted reactor thread. Twisted's APIs are not thread-safe, and so they cannot be called directly from another thread. Moreover, results may not be available immediately. The easiest way to deal with these issues is to decorate a function that calls Twisted APIs with crochet.wait\_for.

- When the decorated function is called, the code will not run in the calling thread, but rather in the reactor thread.
- The function blocks until a result is available from the code running in the Twisted thread. The returned result is the result of running the code; if the code throws an exception, an exception is thrown.
- If the underlying code returns a Deferred, it is handled transparently; its results are extracted and passed to the caller.
- crochet.wait\_for takes a timeout argument, a float indicating the number of seconds to wait until a result is available. If the given number of seconds pass and the underlying operation is still unfinished a crochet.TimeoutError exception is raised, and the wrapped Deferred is canceled. If the underlying API supports cancellation this might free up any unused resources, close outgoing connections etc., but cancellation is not guaranteed and should not be relied on.

Note: wait\_for was added to Crochet in v1.2.0. Prior releases provided a similar API called wait\_for\_reactor which did not provide timeouts. This older API still exists but is deprecated since waiting indefinitely is a bad idea.

To see what this means, let's return to the first example in the documentation:

```
#!/usr/bin/python
"""
Do a DNS lookup using Twisted's APIs.
"''"''"from __future__ import print_function
# The Twisted code we'll be using:
from twisted.names import client
from crochet import setup, wait_for
setup()
# Crochet layer, wrapping Twisted's DNS library in a blocking call.
@wait_for(timeout=5.0)
def gethostbyname(name):
    """Lookup the IP of a given hostname.
    Unlike socket.gethostbyname() which can take an arbitrary amount of time
```

```
to finish, this function will raise crochet.TimeoutError if more than 5
    seconds elapse without an answer being received.
    "''"d = client.lookupAddress(name)
    d.addCallback(lambda result: result[0][0].payload.dottedQuad())
    return d
if __name__ == '__main__':
    # Application code using the public API - notice it works in a normal
    # blocking manner, with no event loop visible:
    import sys
   name = sys.argv[1]ip = gethostbyname(name)
```
**print**(name, "->", ip)

Twisted's lookupAddress() call returns a Deferred, but the code calling the decorated gethostbyname() doesn't know that. As far as the caller concerned is just calling a blocking function that returns a result or raises an exception. Run on the command line with a valid domain we get:

\$ python blockingdns.py twistedmatrix.com twistedmatrix.com -> 66.35.39.66

If we try to call the function with an invalid domain, we get back an exception:

```
$ python blockingdns.py doesnotexist
Trace back (most recent call last):
 File "examples/blockingdns.py", line 33, in <module>
    ip = gethostbyname(name)
 File "/home/itamar/crochet/crochet/_eventloop.py", line 434, in wrapper
    return eventual_result.wait(timeout)
 File "/home/itamar/crochet/crochet/_eventloop.py", line 216, in wait
    result.raiseException()
 File "<string>", line 2, in raiseException
twisted.names.error.DNSNameError: <Message id=36791 rCode=3 maxSize=0 flags=answer,recDes,recAv quer
```
## **1.2.3 @run\_in\_reactor: Asynchronous Results**

wait\_for is implemented using run\_in\_reactor, a more sophisticated and lower-level API. Rather than waiting until a result is available, it returns a special object supporting multiple attempts to retrieve results, as well as manual cancellation. This can be useful for running tasks "in the background", i.e. asynchronously, as opposed to blocking and waiting for them to finish.

Decorating a function that calls Twisted APIs with run\_in\_reactor has two consequences:

- When the function is called, the code will not run in the calling thread, but rather in the reactor thread.
- The return result from a decorated function is an EventualResult instance, wrapping the result of the underlying code, with particular support for Deferred instances.

EventualResult has the following basic methods:

- wait(timeout): Return the result when it becomes available; if the result is an exception it will be raised. The timeout argument is a float indicating a number of seconds; wait() will throw crochet.TimeoutError if the timeout is hit.
- cancel(): Cancel the operation tied to the underlying Deferred. Many, but not all, Deferred results returned from Twisted allow the underlying operation to be canceled. Even if implemented, cancellation may

not be possible for a variety of reasons, e.g. it may be too late. Its main purpose to free up no longer used resources, and it should not be relied on otherwise.

There are also some more specialized methods:

- original\_failure() returns the underlying Twisted [Failure](https://twistedmatrix.com/documents/current/api/twisted.python.failure.Failure.html) object if your result was a raised exception, allowing you to print the original traceback that caused the exception. This is necessary because the default exception you will see raised from EventualResult.wait() won't include the stack from the underlying Twisted code where the exception originated.
- stash(): Sometimes you want to store the EventualResult in memory for later retrieval. This is specifically useful when you want to store a reference to the EventualResult in a web session like Flask's (see the example below). stash() stores the EventualResult in memory, and returns an integer uid that can be used to retrieve the result using crochet.retrieve\_result(uid). Note that retrieval works only once per uid. You will need the stash the EventualResult again (with a new resulting uid) if you want to retrieve it again later.

In the following example, you can see all of these APIs in use. For each user session, a download is started in the background. Subsequent page refreshes will eventually show the downloaded page.

```
#!/usr/bin/python
\bar{n} \bar{n} \bar{n}A flask web application that downloads a page in the background.
"""
import logging
from flask import Flask, session, escape
from crochet import setup, run_in_reactor, retrieve_result, TimeoutError
# Can be called multiple times with no ill-effect:
setup()
app = Flask(\_name))@run_in_reactor
def download_page(url):
    "''"''"''"''"Download a page.
    "''"''"''"''"from twisted.web.client import getPage
    return getPage(url)
@app.route('/')
def index():
    if 'download' not in session:
        # Calling an @run_in_reactor function returns an EventualResult:
        result = download_page('http://www.google.com')
        session['download'] = result.stash()
        return "Starting download, refresh to track progress."
    # Retrieval is a one-time operation, so the uid in the session cannot be
    # reused:
    result = retrieve_result(session.pop('download'))
    try:
        download = result.wait(timeout=0.1)return "Downloaded: " + escape(download)
    except TimeoutError:
```

```
session['download'] = result.stash()
        return "Download in progress..."
    except:
        # The original traceback of the exception:
        return "Download failed:\n" + result.original_failure().getTraceback()
if __name__ == '__main__':
    import os, sys
    logging.basicConfig(stream=sys.stderr, level=logging.DEBUG)
    app.secret_key = os.urandom(24)
    app.run()
```
#### **1.2.4 Using Crochet from Twisted Applications**

If your application is already planning on running the Twisted reactor itself (e.g. you're using Twisted as a WSGI container), Crochet's default behavior of running the reactor in a thread is a problem. To solve this, Crochet provides the no\_setup() function, which causes future calls to setup() to do nothing. Thus, an application that will run the Twisted reactor but also wants to use a Crochet-using library must run it first:

```
from crochet import no_setup
no_setup()
# Only now do we import libraries that might run crochet.setup():
import blockinglib
# ... setup application ...
from twisted.internet import reactor
reactor.run()
```
#### **1.2.5 Unit Testing**

Both @wait\_for and @run\_in\_reactor expose the underlying Twisted function via a wrapped\_function attribute. This allows unit testing of the Twisted code without having to go through the Crochet layer.

```
#!/usr/bin/python
"''"Demonstration of accessing wrapped functions for testing.
"''"''"from __future__ import print_function
from crochet import setup, run_in_reactor
setup()
@run_in_reactor
def add(x, y):
   return x + y
if __name__ == '__main__':
   print("add() returns EventualResult:")
   print(" ", add(1, 2))
   print("add.wrapped_function() returns result of underlying function:")
   print(" ", add.wrapped_function(1, 2))
```
When run, this gives the following output:

```
add() returns EventualResult:
    <crochet._eventloop.EventualResult object at 0x2e8b390>
add.wrapped_function() returns result of underlying function:
     3
```
#### **1.2.6 Reducing Twisted Log Messages**

Twisted can be rather verbose with its log messages. If you wish to reduce the message flow you can limit them to error messages only:

```
import logging
logging.getLogger('twisted').setLevel(logging.ERROR)
```
## <span id="page-16-0"></span>**1.3 Using Crochet**

#### **1.3.1 Hide Twisted and Crochet**

Consider some synchronous do-one-thing-after-the-other application code that wants to use event-driven Twistedusing code. We have two threads at a minimum: the application thread(s) and the reactor thread. There are also multiple layers of code involved in this interaction:

- Twisted code: Should only be called in reactor thread. This may be code from the Twisted package itself, or more likely code you have written that is built on top of Twisted.
- @wait\_for/@run\_in\_reactor wrappers: The body of the functions runs in the reactor thread... but the caller should be in the application thread.
- The application code: Runs in the application thread(s), expects synchronous/blocking calls.

Sometimes the first two layers suffice, but there are some issues with only having these. First, if you're using @run\_in\_reactor it requires the application code to understand Crochet's API, i.e. EventualResult objects. Second, if the wrapped function returns an object that expects to interact with Twisted, the application code will not be able to use that object since it will be called in the wrong thread.

A better solution is to have an additional layer in-between the application code and @wait\_for/@run\_in\_reactor wrappers. This layer can hide the details of the Crochet API and wrap returned Twisted objects if necessary. As a result the application code simply seems a normal API, with no need to understand EventualResult objects or Twisted.

In the following example the different layers of the code demonstrate this separation: \_ExchangeRate is just Twisted code, and ExchangeRate provides a blocking wrapper using Crochet.

```
#!/usr/bin/python
"""
An example of scheduling time-based events in the background.
Download the latest EUR/USD exchange rate from Yahoo every 30 seconds in the
background; the rendered Flask web page can use the latest value without
having to do the request itself.
Note this is example is for demonstration purposes only, and is not actually
used in the real world. You should not do this in a real application without
reading Yahoo's terms-of-service and following them.
```
 $"''"''"$ 

```
from __future__ import print_function
from flask import Flask
from twisted.internet.task import LoopingCall
from twisted.web.client import getPage
from twisted.python import log
from crochet import wait_for, run_in_reactor, setup
setup()
# Twisted code:
class _ExchangeRate(object):
    """Download an exchange rate from Yahoo Finance using Twisted."""
    def __init__(self, name):
        self._value = None
        self. name = name
    # External API:
    def latest_value(self):
        """Return the latest exchange rate value.
        May be None if no value is available.
        \boldsymbol{u} \boldsymbol{u} \boldsymbol{n}return self._value
    def start(self):
        """Start the background process."""
        self._lc = LoopingCall(self._download)
        # Run immediately, and then every 30 seconds:
        self._lc.start(30, now=True)
    def _download(self):
        """Download the page."""
        print("Downloading!")
        def parse(result):
            print("Got %r back from Yahoo." % (result,))
            values = result. strip() .split(",")self._value = float(values[1])
        d = getPage(
            "http://download.finance.yahoo.com/d/quotes.csv?e=.csv&f=c4l1&s=%s=X"
            % (self._name,))
        d.addCallback(parse)
        d.addErrback(log.err)
        return d
# Blocking wrapper:
class ExchangeRate(object):
    """Blocking API for downloading exchange rate."""
    def __init__(self, name):
        self._exchange = _ExchangeRate(name)
    @run_in_reactor
    def start(self):
```

```
self. exchange.start()
    @wait_for(timeout=1)
    def latest_value(self):
        """Return the latest exchange rate value.
        May be None if no value is available.
        "''"return self._exchange.latest_value()
EURUSD = ExchangeRate("EURUSD")
app = Flask(\text{name})@app.route('/')
def index():
    rate = EURUSD.latest_value()
    if rate is None:
        rate = "unavailable, please refresh the page"
    return "Current EUR/USD exchange rate is %s." % (rate,)
if __name__ == '__main__':
    import sys, logging
    logging.basicConfig(stream=sys.stderr, level=logging.DEBUG)
    EURUSD.start()
    app.run()
```
## **1.3.2 Minimize Decorated Code**

It's best to have as little code as possible in the @wait\_for/@run\_in\_reactor wrappers. As this code straddles two worlds (or at least, two threads) it is more difficult to unit test. Having an extra layer between this code and the application code is also useful in this regard as well: Twisted code can be pushed into the lower-level Twisted layer, and code hiding the Twisted details from the application code can be pushed into the higher-level layer.

## **1.3.3 Preventing Deadlocks on Shutdown**

To ensure a timely process exit, during reactor shutdown Crochet will try to interrupt calls to EventualResult.wait() or functions decorated with @wait\_for with a crochet.ReactorStopped exception. This is still not a complete solution, unfortunately. If you are shutting down a thread pool as part of Twisted's reactor shutdown, this will wait until all threads are done. If you're blocking indefinitely, this may rely on Crochet interrupting those blocking calls... but Crochet's shutdown may be delayed until the thread pool finishes shutting down, depending on the ordering of shutdown events.

The solution is to interrupt all blocking calls yourself. You can do this by firing or canceling any Deferred instances you are waiting on as part of your application shutdown, and do so before you stop any thread pools.

# <span id="page-18-0"></span>**1.4 What's New**

#### **1.4.1 1.3.0**

Bug fixes:

• It is now possible to call EventualResult.wait() (or functions wrapped in wait for) at import time if another thread holds the import lock. Thanks to Ken Struys for the patch.

#### **1.4.2 1.2.0**

New features:

- crochet.wait\_for implements the timeout/cancellation pattern documented in previous versions of Crochet. crochet.wait\_for\_reactor and EventualResult.wait(timeout=None) are now deprecated, since lacking timeouts they could potentially block forever.
- Functions wrapped with wait\_for and run\_in\_reactor can now be accessed via the wrapped\_function attribute, to ease unit testing of the underlying Twisted code.

API changes:

• It is no longer possible to call EventualResult.wait() (or functions wrapped with wait\_for) at import time, since this can lead to deadlocks or prevent other threads from importing. Thanks to Tom Prince for the bug report.

Bug fixes:

- warnings are no longer erroneously turned into Twisted log messages.
- The reactor is now only imported when crochet.setup() or crochet.no\_setup() are called, allowing daemonization if only crochet is imported [\(http://tm.tl/7105\)](http://tm.tl/7105). Thanks to Daniel Nephin for the bug report.

Documentation:

- Improved motivation, added contact info and news to the documentation.
- Better example of using Crochet from a normal Twisted application.

#### **1.4.3 1.1.0**

Bug fixes:

- EventualResult.wait() can now be used safely from multiple threads, thanks to Gavin Panella for reporting the bug.
- Fixed reentrancy deadlock in the logging code caused by [http://bugs.python.org/issue14976,](http://bugs.python.org/issue14976) thanks to Rod Morehead for reporting the bug.
- Crochet now installs on Python 3.3 again, thanks to Ben Cordero.
- Crochet should now work on Windows, thanks to Konstantinos Koukopoulos.
- Crochet tests can now run without adding its absolute path to PYTHONPATH or installing it first.

Documentation:

• EventualResult.original\_failure is now documented.

#### **1.4.4 1.0.0**

Documentation:

• Added section on use cases and alternatives. Thanks to Tobias Oberstein for the suggestion.

Bug fixes:

- Twisted does not have to be pre-installed to run setup.py, thanks to Paul Weaver for bug report and Chris Scutcher for patch.
- Importing Crochet does not have side-effects (installing reactor event) any more.
- Blocking calls are interrupted earlier in the shutdown process, to reduce scope for deadlocks. Thanks to rmorehead for bug report.

#### **1.4.5 0.9.0**

New features:

- Expanded and much improved documentation, including a new section with design suggestions.
- New decorator @wait\_for\_reactor added, a simpler alternative to @run\_in\_reactor.
- Refactored @run\_in\_reactor, making it a bit more responsive.
- Blocking operations which would otherwise never finish due to reactor having stopped (EventualResult.wait() or @wait\_for\_reactor decorated call) will be interrupted with a ReactorStopped exception. Thanks to rmorehead for the bug report.

Bug fixes:

- @run\_in\_reactor decorated functions (or rather, their generated wrapper) are interrupted by Ctrl-C.
- On POSIX platforms, a workaround is installed to ensure processes started by *reactor.spawnProcess* have their exit noticed. See [Twisted ticket 6378](http://tm.tl/6738) for more details about the underlying issue.

## **1.4.6 0.8.1**

- EventualResult.wait() now raises error if called in the reactor thread, thanks to David Buchmann.
- Unittests are now included in the release tarball.
- Allow Ctrl-C to interrupt EventualResult.wait (timeout=None).

### **1.4.7 0.7.0**

• Improved documentation.

#### **1.4.8 0.6.0**

- Renamed DeferredResult to EventualResult, to reduce confusion with Twisted's Deferred class. The old name still works, but is deprecated.
- Deprecated @in\_reactor, replaced with @run\_in\_reactor which doesn't change the arguments to the wrapped function. The deprecated API still works, however.
- Unhandled exceptions in EventualResult objects are logged.
- Added more examples.
- setup.py sdist should work now.

## **1.4.9 0.5.0**

• Initial release.